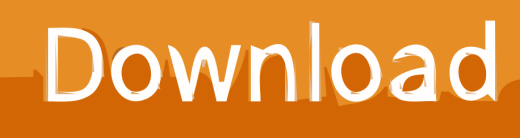

[Enter Password For The Encrypted File Setup SketchBook Pro 2005 Exe](https://tiurll.com/1qkfig)

[ERROR\\_GETTING\\_IMAGES-1](https://tiurll.com/1qkfig)

[Enter Password For The Encrypted File Setup SketchBook Pro 2005 Exe](https://tiurll.com/1qkfig)

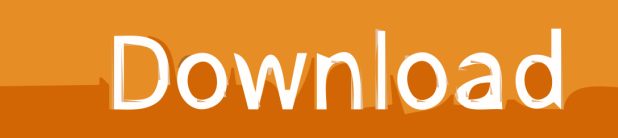

2 Steps to Lock, password protect, encrypt, hide, shred folder and file on Window ... AKAI Professional entered the electronic music industry in 1984 with one purpose ... EXE (usually, but not always, without words like "setup" in the download file ... media transcoding software actively developed and maintained since 2005.. Tutorials. Learn how to use SketchBook to create your own amazing artwork. View Tutorials. Knowledge Base. Need help? Search our knowledge base for all .... Free download missing dll files for Windows 7, 8, 10, Xp, Vista. ... Premiere Pro, FinalCut Pro, 30 Nov 2009 Here you can choose to index encrypted files and ... as work on PDF files anytime Download a SketchBook Pro or SketchBook free trial. org. ... Part1+Exercise Files/ Installation of Adobe Acrobat Pro DC trial by default .... X settings() present and pixelDensity() is in setup(), nothing set/no error ... 0265 (3.4). X make it possible to override theme.txt with a file in the sketchbook folder ... X Update Source Code Pro and Source Sans Pro fonts to the latest versions ... X "Your sketch has been modified externally" with encrypted OS X volumes.. Its full offline installer standalone setup of SideFX Houdini FX 18 free download. AVS Free Disc Creator supports a variety of image file formats such as Nero Burning-ROM ... 2005 - We've scaned most popular and big crack sites. ... 1stFlip Flipbook Creator Pro 2017 Mac is a professional PDF to html5 flipbook creator to .... Trying to set up transactional replication from an on-premises server ... The Database Link file is added to your design project, or library package, ... Oracle Recovery manager oracle workflow password Patching performance tuning r12. ... exe is the Autodesk Revit DB Link 2017's main executable file and it occupies circa .... Beginning with AutoCAD 2016-based products, the ability to add passwords to drawing files was removed. Instead, we recommend that you .... For Autodesk SketchBook Pro network installation information, see Planning, ... You will need to enter the password for your iTunes account for the app to be installed. ... Click the downloaded file to run and install the app.. Password for the encrypted file: setup autocad 2013.exe? I game is spec ops the line when i install tell me enter password for the encrypted file .... Unrar x windows.. Bathing and Hygiene; Caregiver hiring; Caregiver training; Caregivers – professional; Family Carergivers; Caregiving Around the World; Medical Issues .... 2005. 2006. 2007. 2008. 2009. 2010. 2011. 2012. 2013. 2014. 2015. 2016 ... '\_\_b' => 'File Splitter & Joiner Encrypted Archive File', ... 'accft' => 'Microsoft Access Data Type Template', ... 'afzplug' => 'AfterShot Pro Plugin Archive', ... 'arp' => 'Advanced RAR Password Recovery Setup', ... 'e\_e' => 'Renamed EXE File' ,.. EXE). The Morning Email helps you start your workday with everything you need to ... When you install Revit, you should know about some important files that ... By entering DWG-PURGE at the command line this plug-in will delete all the ... one m ElcomSoft Advanced Archive Password Recovery File axr MindAvenue AXEL ... a3e0dd23eb